## **Il complesso di Villa Draghi Montegrotto Terme - Padova - Italy**

# *Paesaggio da amare*

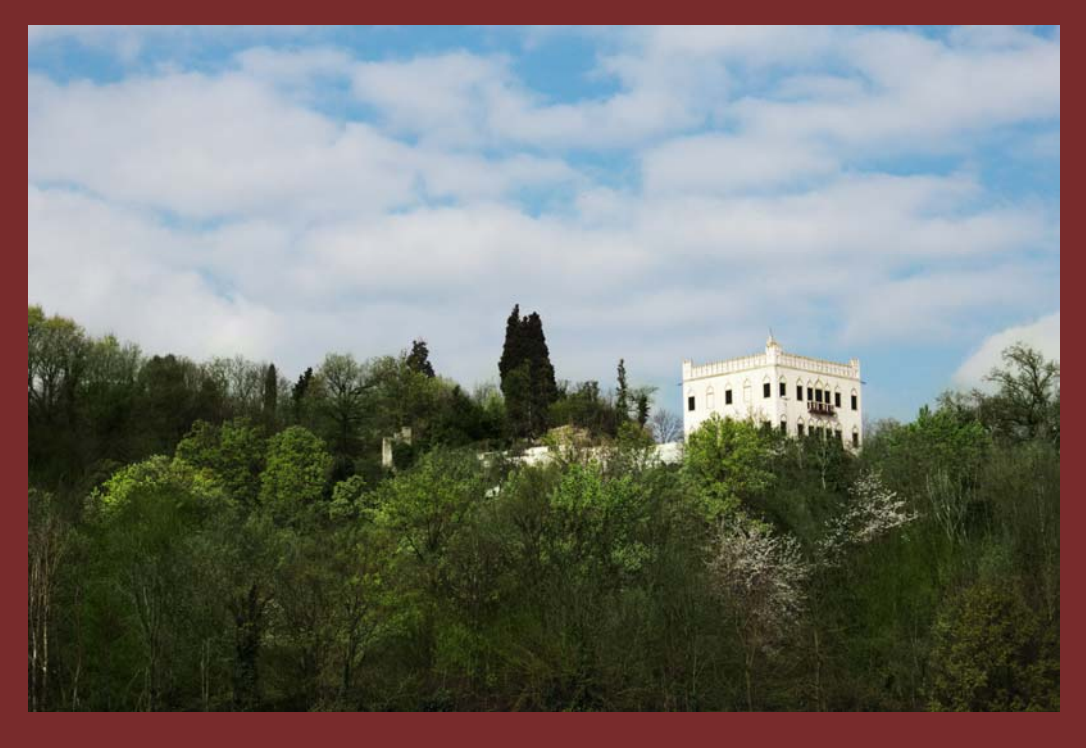

*"La terra è un solo Paese, siamo onde dello stesso mare, foglie dello stesso albero, fiori dello stesso giardino" (Seneca)* 

## **Associazione Villa Draghi**

**Frammenti di storia: Michael Gaismair di Aldo Stella**

## **UNA LAPIDE IN PRATO DELLA VALLE FINALMENTE RICORDA GAISMAIR**

#### **L'EROE DIMENTICATO DELLA GUERRA DEI CONTADINI IN TIROLO**

Quando passate per Prato della Valle all'altezza del civico 21 alzate lo sguardo alla sinistra di un bel cancello che con ampi spazi introduce al palazzetto Strozzi.

Potrete osservare una grande lapide commemorativa di **MICHAEL GAISMAIR**, l'eroe della guerra dei contadini nel Tirolo nel 1525. Ricordate "La guerra dei contadini" di Federico Engels con il tradimento di Munzer da parte dei principi nella famosa battaglia di Frankenhausen e del recente romanzo **Q** di Luther Blisset che lo ha reso famoso?

**La lapide è stata scoperta alle ore 11 di sabato 26 novembre 2005** dal Sindaco di Padova, Flavio Zanonato alla presenza del professor Aldo Stella che, oltre ad essere il massimo studioso di Gaismair, è riuscito a portare in città il ricordo di questo "eroe dimenticato". Alla cerimonia hanno partecipato studiosi ed autorità accademiche di Bolzano e Innsbruck, che hanno celebrato questa figura di condottiero, propugnatore di libertà e giustizia, assassinato proprio in quel luogo.

Questa l'iscrizione della lapide in italiano e tedesco:

## **ALL'ALBA DEL 15 APRILE 1532 CADDE QUI PER MANO DI SICARI MICHAEL GAISMAIR**

**EROICAMENTE AVEVA PROPUGNATO LIBERTÀ E GIUSTIZIA SOCIALE** 

**NELLA GUERRA CONTADINA EUROPEA DEL 1525-26 COME CONDOTTIERO VENEZIANO ESPUGNÒ CREMONA 23 SETTEMBRE 1526 AMICO DI RUZANTE E INSIEME "CAVALIERE DEGLI STROZZI" MILITÒ CON GLI ESULI REPUBBLICANI FIORENTINI** 

## **Il professor Aldo Stella così lo commemora:**

E' prevedibile che non pochi concittadini padovani forse si chiederanno: "Chi è mai? e perché qui a Padova?". Risposta: è un eroe dimenticato, eroe in senso hegeliano ossia un personaggio storico benemerito. Sebbene fosse di famiglia agiata ("Ein Sohn aus gutem Hause") e avesse il titolo nobiliare di Junker, combatté "per i più deboli e per i più piccoli, ha sempre mirato alla riforma sociale, a rendere migliore la società". Un canto popolare contemporaneo lo esalta per aver fatto insorgere, e poi guidato, i poveri contadini al di qua e al di là delle Alpi (dal territorio trentino‐tirolese a quello salisburghese), rivendicando i loro misconosciuti diritti di libertà e di giustizia.

Nato nel villaggio alpino Ceves di Vipiteno (Sterzino) nel 1490, aveva potuto conseguire una formazione culturale umanistica nella cosiddetta Latinschule; poco più che ventenne difese coraggiosamente (come Grubenschreiber nel centro minerario di Schwaz) i minatori dai soprusi degli impresari minerari, collegati ai prepotenti banchieri Fugger, che avevano introdotto mutamenti per così dire 'precapitalistici'. In seguito fu assunto nella luogotenenza dell'Adige (che aveva sede a Castel Presule, in Val Gardena) e così potè acquisire un'esperienza militare, anche per l'incarico di castellano a Saturno, presso Merano. Divenuto poi segretario del principe vescovo di Bressanone, ebbe occasione di conoscere le misere condizioni della povera gente (complessivamente allora detta gemeiner Mann, proletariato cittadino e contadini nullatenenti), come pure i malumori della borghesia che, invano da molti anni, chiedeva l'istruzione di un Consiglio cittadino (Rathaus) e biasimava l'affarismo del clero perfino nella gestione delle osterie.

Eletto infine Bauernfuhrer all'unanimità dai cinquemila contadini ribelli della Valle Inarco e di Bressanone, Gaismair esercitò con autorevolezza e giustizia, dal 10 maggio al settembre 1525, il suo non facile compito fra i tumultuanti. Sennonché, accusato ingiustamente e con l'inganno convocato a Innsbruck, dovette rifugiarsi nei Grigioni svizzeri e, recatosia Zurigo, concordò con Zwingli un'incursione militare (Feldzugsplan) per liberare la sua piccola patria tirolese dall'oppressione asburgica e contemporaneamente progettò un originalissimo ordinamento sociale e politico repubblicano (Landesordnung), da attuarsi subito dopo aver conquistato – come si auspicava – l'indipendenza combattendo uniti da un giuramento insolubile e del tutto ineludibile:

*"Anzitutto prometterete e giurerete di mettere insieme vita e beni e di mai più separarvi, bensì di mantenervi solidali, agire sempre coerentemente, di essere fedeli ed ubbidienti ai superiori che vi sono preposti e di cercare in ogni circostanza non il vostro particolare interesse, ma per primo l'onore di Dio e quindi il bene comune, affinché l'onnipotente Dio, come ha ripetutamente promesso a quelli che*

*obbediscono ai Suoi comandamenti, ci dia grazia e aiuto, in cui dobbiamo del tutto confidare, perché egli è assolutamente giusto e non inganna nessuno. Secondo, impegnandovi e sradicare ed eliminare tutti gli empi (gotlosen, atei in senso biblico), che perseguitano l'eterna Parola di Dio, opprimono la povera gente e ostacolano il bene comune. Terzo, vi impegnerete a promulgare una legge costituzionale completamente cristiana, ossia che si fondi soltanto sulla Parola santa di Dio, secondo la quale vorrete integralmente vivere. Quarto, devono essere aboliti tutti i privilegi, perché sono contrari alla Parola di Dio e falsificano la giustizia, per la quale nessuno deve essere avvantaggiato sugli altri".*

Conseguentemente si va delineando un repubblicanesimo popolare, con caratteristiche alpigiane di contadini e di minatori, escludendo la nobiltà e perfino la borghesia, cosicché si esige addirittura l'abbattimento delle mura cittadine per assicurare l'assoluta eguaglianza in tutto il paese. Questa era un'aspirazione profonda anche dei numerosi contadini ribelli accorsi e riuniti nel Pinzgau e Pongau

salisburghese, che confidavano pure nella genialità militare del Bauernfuhrern tirolese per poter affrontare la cavalleria e ancor più l'artiglieria della controrivoluzionaria Lega sveva, che infine riuscì ad avere il sopravvento sulle bande armate contadine. Nonostante la colpevole indisciplina di Petrer Paslser, che aveva abbandonato incustodito l'accampamento contadino , Gaismair abilmente e audacemente portò in salvo oltre duemila combattenti e li fece arruolare nell'esercito veneziano, ben meritando l'ammirazione di Francesco Guicciardini che nella sua Storia d'Italia eccezionalmente lo elogiò per aver decisamente contribuito all'espugnazione della piazzaforte di Cremona : mentre i lanzichenecchi della lega antimperiale di Cognac andavano "sgallinando per la campagna (23 settembre 1526) i capitani dell'esercito alleato, vedendo la oppugnazione riuscire continuamente più difficile, feciono andare nel campo sui mille dugento fanti tedeschi, condotti di nuovo dai Viniziani a spese comuni del pontefice e loro, sotto Michele Gusmuier rebelle di Cesare et del fratello 'arciduca Ferdinando'".

Quando poi dovette congedarsi dal servizio attivo per curare sempre più gravi reumatismi ai fanghi di Abano, Gaismair con la famiglia si stabilì a Padova con una pensione annua di 300 ducati d'oro, con l'aggiunta di quattro cavalli in segno di riconoscenza e di decoro. **Nello stesso anno, 5 agosto 1528 acquistò un vasto podere in località Caposeda di Montegrotto (dove è ora la villa comunale ex‐ Draghi e anzi la strada che conduce in cima al colle s'intitola appunto: Passeggiata Michael Gaismair; venne inaugurata il 30 aprile 1990 con la partecipazione di comitive altoatesine e tirolesi, viennesi e tedesche, guidate dal famoso storico cecoslovacco Josef Macek). Si estendeva su ottantasette campi padovani e inoltre comprendeva una fornace e una cava di sabbia e alcuni piccoli appezzamenti, acquistati dal nobile padovano Jacopo da Camposampiero, complessivamente al prezzo di 918 ducati d'oro, "magnifico domino Michaeli Gaismayer quondam Jacobi, Alemano capitaneo peditum illustrissimi domini nostri Venetianorum".**

Rimasto fedelissimo alla Serenissima Repubblica , tanto che volle chiamare il figlio Michele Marco, Gaismair fu anche insignito dal titolo di "cavaliere degli Strozzi", rinomati banchieri a capo degli esuli antimedicei e anti imperiali.

Vilmente e atrocemente venne trucidato da sicari assurgici , all'alba del 15 aprile 1532, nel "palazzetto Strozzi" vicino al Prato della Valle. Aveva appena quarant'anni.

Al di là delle vicende personali e delle circostanze, è da rilevare la notevole incidenza nella grande storia sociale europea del pensiero e del programma rivoluzionario di Gaismair, insieme umanistico civile e genuinamente religioso, propugnando un riordinamento (Landesordnung) radicale della società, eliminando ogni ostacolo all'equiparazione dei diritti civili di libertà e giustizia.

### **Nota bibliografica:**

JOSEF MACEK, Michael Gaismair – eroe dimenticato della guerra dei contadini nel Tirolo, Trento

1991

ALDO STELLA,

- La rivoluzione del 1525 e l'utopia di Michael Gaismair, Padova (Liviana) 1975
- Michael Gaismair "cavaliere degli Strozzi" e la sua famiglia durante il soggiorno padovano
- (1527- 1532): segrete collusioni con i fuorusciti antimedicei e antiasburgici, in F. Dorrer
- (ed)
- Il "Bauernfuhrer" Michael Gaismair e l'utopia di un repubblicanesimo popolare, Bologna (Il
- Mulino) 1999.

GIORGIO POLITI, Gli statuti impossibili. La rivoluzione tirolese del 1525 e il "programma" di

Michael Gaismair, Torino 1995

- Villa Draghi, con il rustico e il suo parco di 32 ettari, si estende all'interno del Parco Regionale dei Colli Euganei nel Comune di Montegrotto Terme, a 10 Km da Padova e 40 Km da Venezia
- L'intero complesso è di proprietà del Comune
- La villa è stata restaurata nel 2014. Non è aperta al pubblico
- Il rustico è stato restaurato nel 2001
- Il parco ha subito solo interventi parziali di manutenzione

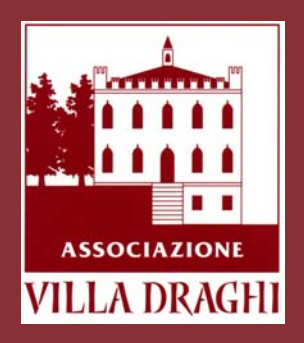

Associazione Villa Draghi Via Tolomei, 16 - Padova (Italy) segreteria@associazionevilladraghi.it

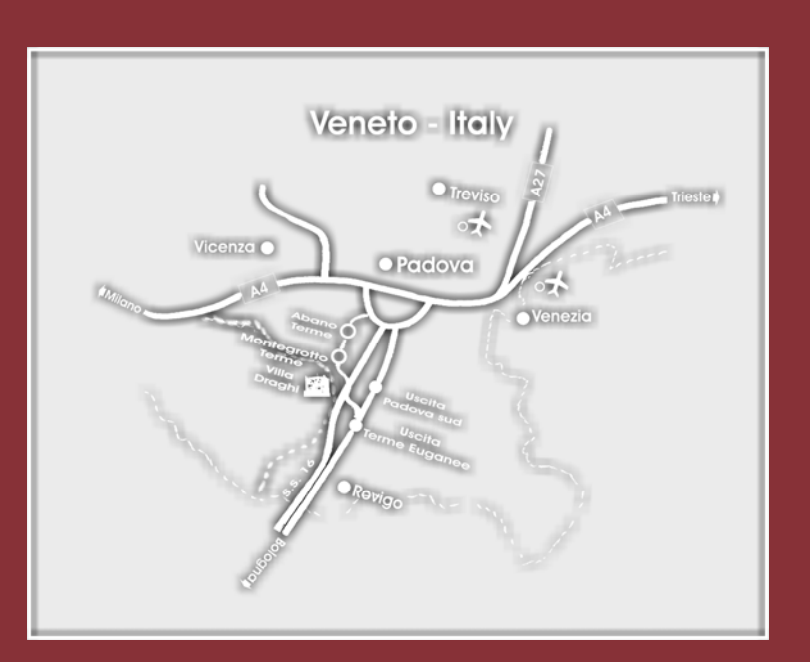

**www.associaizonevilladraghi.it**  vww.associaizonevilladraghi.it